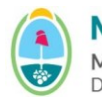

Instructivo:

**Instrucciones para el llenado del RN-R-47 – Obras Ejecutadas**

**TIPO**: Instructivo **CÓDIGO**: IT-R- 47

**REPARTICIÓN**: RACOP/Dirección de Control de Gestión/MIPIP

## **Instrucciones para el llenado del RN-R-47 – OBRAS EJECUTADAS:**

(1) Obra Nº: Se identificará cada obra con un número de orden cronológico según fecha de la Recepción Definitiva, correlativo a partir del Nº 1.

(2) Nombre según Contrato: Denominación de la obra según Contrato.

(3) Características generales: descripción sintética de la obra, con énfasis en los trabajos que permitan justificar su inclusión en la especialidad y subespecialidad declaradas.

(4) % de Subespecialidad: % Subespecialidad según Nomenclador de la Tabla de especialidades aprobada en Reglamento de Ejecución. Indicar el % de 2 o más subespecialidad si es igual o mayor al 30% (ART 53 REGLAMENTO), sino colocar 100% de la subespecialidad a la obra que tenga más del 70% (al ser 30% el mínimo porcentaje por subespecialidad, no pueden haber más de 3 subespecialidades por obra)

(5) Tipo de obra: Pública, privada, subcontrato de obra pública reconocido; subcontrato de obra privada, según las siguientes abreviaturas:

- − Obra pública: O. Pub.
- − Obra privada: O. Pri
- − Subcontrato de obra pública reconocido: S.Pub
- − Subcontrato de obra privada: S.Pri

## **NOTA: los contratos de obras públicas en el extranjero serán considerados como obras privadas.**

(6) Ubicación: departamento y/o distrito y/o localidad; provincia.

(7) Comitente (con indicación de domicilio, teléfono y correo electrónico cuando no se trate de organismos de la Administración de la Provincia de Mendoza).

(8) Monto contractual: a precios básicos.

(9) Mes/año del básico: considerando mes básico al mes anterior al de la apertura de la licitación. Para el caso de licitaciones con apertura diferida, se tomará como mes básico el mes en que se efectuó la apertura del sobre Nº 1.

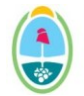

Instructivo:

**Instrucciones para el llenado del RN-R-47 – Obras Ejecutadas**

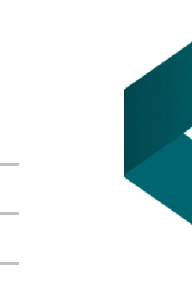

**TIPO**: Instructivo **CÓDIGO**: IT-R- 47

**REPARTICIÓN**: RACOP/Dirección de Control de Gestión/MIPIP

- (10) Adicionales: a valores básicos.
- (11) Mes/Año Adicional: del básico del Adicional.
- (12) Supresiones: a valores básicos.
- (13) Monto final: a precios básicos.
- (14) Montos adicionales: autorizados menos supresiones autorizadas.
- (15) Plazo contractual: (en meses y fracción).
- (16) Fecha de inicio: (mes/año), según acta de inicio.
- (17) Ampliaciones de plazo: autorizadas.
- (18) Fecha de Recepción Provisoria: (mes/año), según recepción provisoria.
- (19) Fecha de Recepción Definitiva: (mes/año), según recepción definitiva.
- (20) Duración de la ejecución: efectiva (en meses y fracción).

 $(21)$  U.T. %: si la obra se contrató en U.T. o asociación, indicar el porcentaje de participación y la o las demás Empresas que la integran.